## EKONOMSKI FAKULTET U NIŠU KATEDRA ZA RAČUNOVODSTVO, MATEMATIKU I INFORMATIKU PREDMET: **ELEKTRONSKO POSLOVANJE** 012012-05.

## *Praktični deo ispita*

## **ZADATAK 1.** MS POWERPOINT

1) Formirati stablo foldera prikazano na slici (KURS je već kreiran).

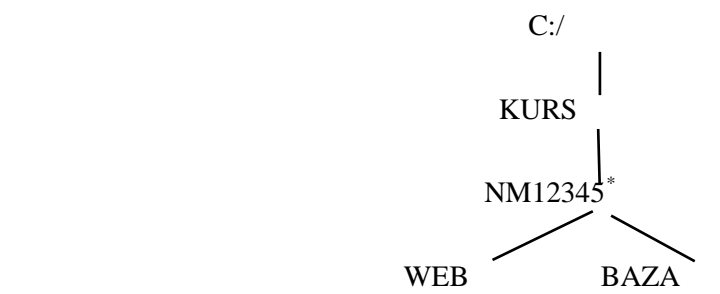

- 2) Na folderu NM12345 kreirati PowerPoint prezentaziju pod nazivom **Analiza** sledećeg sadržaja:
	- a) **Slajd #1** (Naslovni slajd). Uneti sledeće podatke:
		- i) "ANALIZA PRODAJE";
		- ii) Ime i prezime, broj indeksa;
	- b) **Slajd #2** ("*Prodaja PC-a (mil.dolara)*"). Kreirati sledeću tabelu :

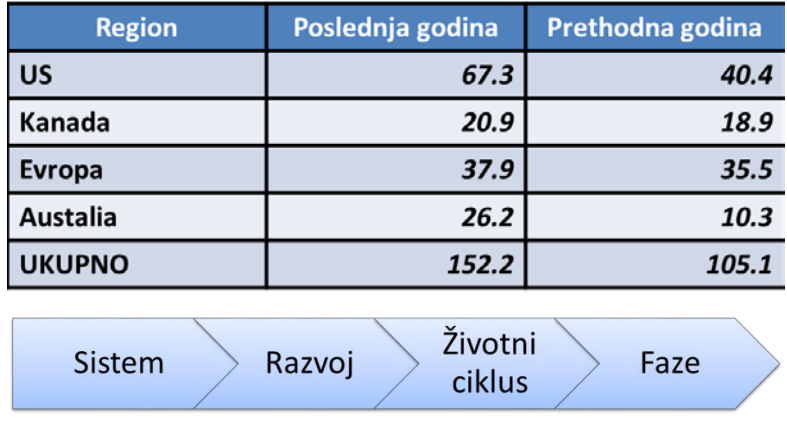

c) **Slajd #3** ("*Standardna devijacija*"). Pomoću editora formula kreirati sledeću formulu:

$$
\sigma^2 = \sum_{i=1}^n \frac{(X_i - x)^2}{n - 1}
$$

- d) **Slajd #4** ("*Životni ciklus*"). Kreirati šemu prikazanu na gornjoj slici.
- e) Odabrati odgovarajući dizajn i tranzicije strana.

<span id="page-0-0"></span> <sup>\*</sup> NM12345 - je oznaka za radni direktorijum svakog od studenata. Dobija se od inicijala i broja indeksa svakog studenta. Tako npr. **M**iloš **J**anković sa brojem indeksa **12345** će formirati direktorijum **MJ22345**.